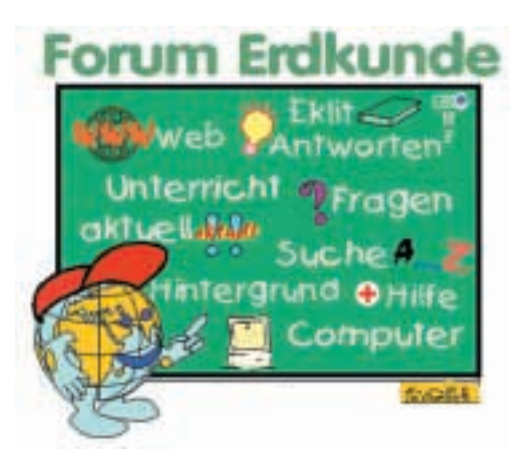

## **Methode: Internetrecherche**

## **Quellen**

**1. Die gezielte Eingabe einer vorgegebenen/**

**gefundenen Adresse** ist der einfachste Weg, um an Informationen zu kommen; Printmedien sowie Fernsehen und Radio enthalten/verweisen auf interessante Netzadressen, z.B. www.zeit.de (Wochenzeitung Die Zeit) bringt zu wichtigen Themen weiterführende Artikel und Links, hier auch umfangreiches Archiv (vgl. auch Punkt 6).

**2. Bildungsserver.** Bundesbildungsserver und Server der Bundesländer oder öffentlicher Institutionen, die ausschließlich Materialien und Links (überprüft) zu Themen aus Wissenschaft und Bildung enthalten: www.dbs.schule.de (deutscher Bildungsserver; www.bildung.hessen.de (hessischer BS); www.learn-line.de (BS Nordrhein-Westfalen), diese Beispiele enthalten eigenes Erdkundeangebot.

**3. Server öffentlicher Institutionen** enthalten ge-

prüfte Materialien und Links zum Aufgabengebiet der jeweiligen Institution: www.usgs.gov

United States Geological Survey: Rohstoffe, Erdbeben, Themen zur Plattentektonik u. a.;

www.diw.de

deutsches Institut für Wirtschaftsforschung Berlin u. a.

**4. Suchmaschinen** erfassen weltweit ca. 20 % aller Websites eines entsprechenden Themas; SM gliedern sich in 3 Kategorien

**4.1 Suchmaschinen** sind Spezialprogramme, nach Eingabe entsprechenden Suchbegriffen bzw. deren Kombination können Dokumente zu einem bestimmten Thema durchsucht werden (vgl. Suchtechniken auf dieser Seite); *Beispiele:* www.altavista.de (durchsucht 8 Mio. deutschsprachige Dokumente); www.altavista.com 150 Mio. Dokumente. Sprachen können eingestellt werden; www.infoseek.de bzw. .com 6 Mio. bzw. 45 Mio. Dokumente; www.excite.de bzw. .com Ergebnisse können nach Datum und Bedeutung sortiert werden u. a.; www.google.com deckt insgesamt 1,3 Mrd. Seiten ab, enthält nicht nur Schlüsselwörter sondern auch Links, die auf andere Webseiten verweisen, kein Portal mit Werbung sondern effektivste Suchmaschine. **4.2 Metasuchmaschinen.** Sie suchen parallel in mehreren Suchmaschinen, sind also besonders effektiv; *Beispiele:* MetaGer: www.rrzn.uni-hannover.de sucht parallel in 15 Suchmaschinen; Highway 61 www.highway61.com sucht gleichzeitig in Lycos, Yahoo!, Excite und Infoseek; www.klug-suchen.de sucht auch in anderen Suchmaschinen. **4.3 Kataloge.** Sie werden von einer Redaktion bearbeitet und sind nach Themengruppen gegliedert; *Beispiele:*  www.dino-online.de die aus über 200 000 deutschsprachigen Dokumenten gefundenen Titel werden nach Katalogbereichen aufgeführt; www.yahoo.de bzw. .com 70 000 bzw. 750 000 Dokumente, sortiert nach Suchkategorien und Datum. **5. Besprechungsdienste.** Sie versuchen, qualitativ hochwertige Internet-Adressen zu erfassen und nach bestimmten Kategorien zu bewerten *Beispiele:*

www.clearinghouse.net und www.webtip.de

**6. Datenbanken von Zeitungen und Zeitschriften** www.webwombat.com.au oder

www.onlinenews-paper.com umfassende Datenbank über Zeitungen und Zeitschriften weltweit mit direkten Links (kostenlos);

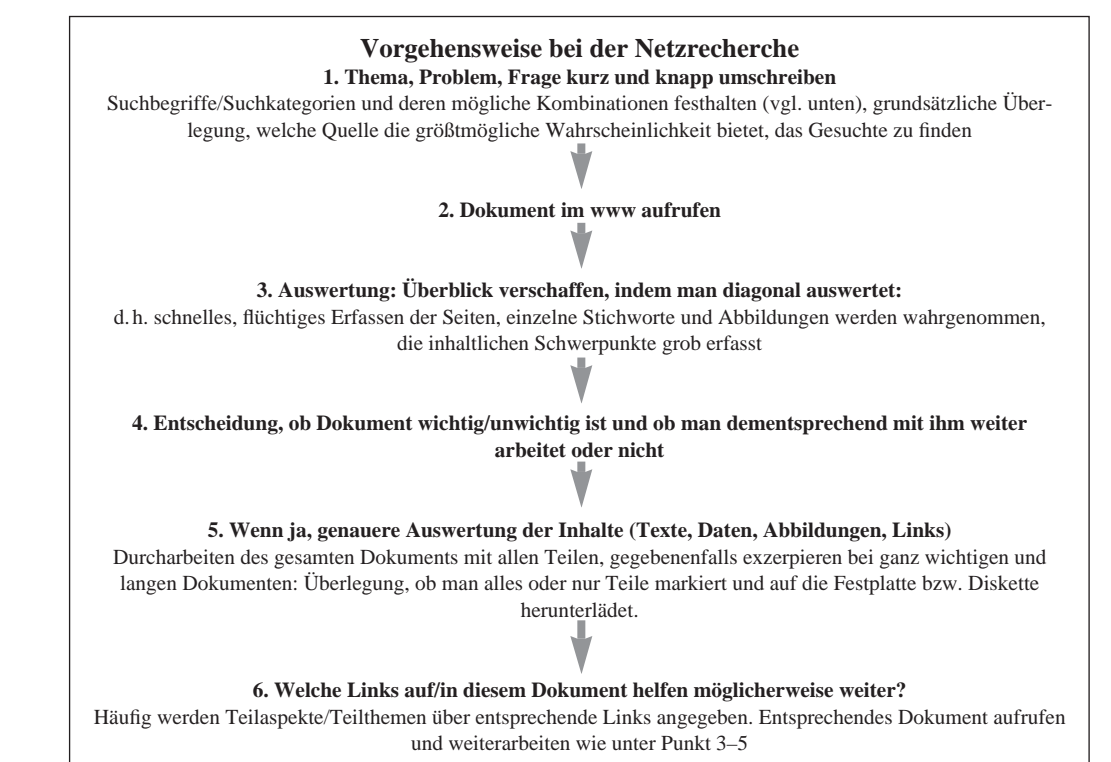

*Nach Wolfgang Latz: a. a. O., S. 8*

www.bibliothek.uni-regensburg.de/ezeit/fl.phtml zahlreiche Volltext-Fachzeitschriften (kostenlos); www.dir.web.de

zahlreiche deutsche Tageszeitungen, regional geordnet

**7. Professionelle Datenbanken** meist gegen Gebühren, oft gewisse Spezialisierung auf Fachbereiche bzw. Regionen *Beispiele:*

Juris (Rechtswissenschaften), Lexis Nexis: Wirtschaft/Firmenprofile, angelsächsischer Raum u.v.a. *Nach Wolfgang Latz: Die Nutzung des Internets im Geographieunterricht. Praxis Geographie, 5/2000, S. 4 ff.*

## **Suchmethoden und Suchtechniken**

Häufig genügt bei der Recherche nicht nur ein Suchwort/ Schlüsselbegriff, sondern man muss verschiedene Begriffe miteinander verbinden. Dazu setzt man häufig die Boolsch'schen Operatoren ein (George Boole, britischer Logiker im 19. Jahrhundert). Die wichtigsten sind: "und" (and), "oder"  $(or)$ , ..und nicht"  $(and not)$ .

Mittels "und" werden zwei Suchbegriffe verknüpft, wenn beide zwingend im Dokument auftauchen müssen. Als Beispiel dient die Zerstörung des tropischen Regenwaldes, gesucht wird in einer englischsprachigen Suchmaschine; "tropical rainforest" wäre zu allgemein, also ergänzt man mit "and destruction" oder ..and devastation".

Beim logischen Operator "oder" (or) muss mindestens eines der beiden Suchwörter/-kriterien zutreffen. Sie sind sich nicht sicher, ob die Bezeichnung Technologiepark oder Technologiezentrum zutreffender ist, deshalb verknüpfen Sie mit "oder". Mit dem logischen Operator "und nicht" (and not) schließen Sie nicht zutreffende Begriffe aus. Der logische Operator "near" ermöglicht die Suche nach Begriffen, die sehr eng beieinander stehen.

Eine Reihe von Suchmaschien verwendet jeweils eigene Abkürzungen wie z.B. (-) für "nicht" und (+) für "und". Vergleichen Sie hierzu insbesondere die systematische Übersicht in

*Lamprecht, Stephan: Professionelle Internetrecherche aus dem Herder Verlag, Seite 69ff.*

Darin wird sowohl die einfache als auch die komplexe Suche in den jeweiligen Suchmaschinen beschreiben. Sie erfodert vom Anwender einen höheren Zeitaufwand beim Einstieg, erlaubt dann aber eine noch präzisere Suche.